A \$50 discount on all sales of computers for Graduating students\*. 4:30. \*Proof of graduating status must be produced at the time of purchase. PCP Personal Computer Purchase Center

the Personal Computer Purchase Center presents a Special 1994 Graduation Promotion.

In recognition Congratulations! of your accomplishment

We are a service provided for university We are conveniently located on the Dalhousie students, faculty and staff. We are open Monday through Friday 12:30 to campus. Our mandate is to provide students the best educational prices and the highest quality for computer hardware and software. We are not a We carry a full line of microcomputer products profit oriented organization. including IBM, Apple, Hewlett Packard, Packard Bell, Toshiba and many more, at We carry a regular inventory of hardware, educational prices. software and peripherals. We are able to special order any goods you we are able to special vitres any Boods your 494-2626 Phone us from 9:30 to 4:30 at suppliers.

DHITH D

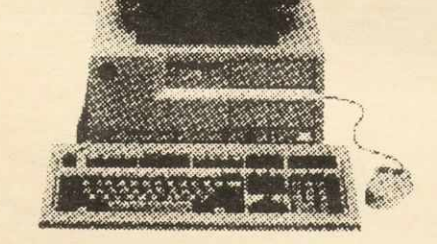

IBM PS Valuepoint. 486sx 25, 4 Mg. RAM, 245 Mg. Harddrive .28 NI Monitor, Local Bus Video Pentium Upgradeable DOS and MS Windows \$1698 with \$50 discount applied

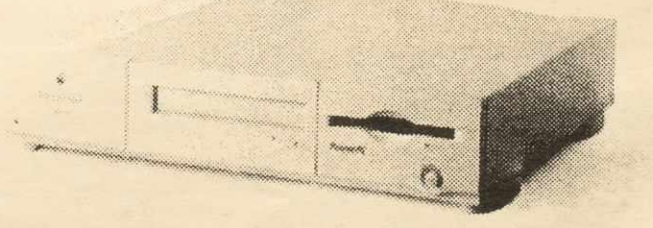

Macintosh PowerPC 6100 66Mhz. 8 Mb. RAM, 160 Mb. Harddrive Monitor not included \$2280 with \$50 discount applied